## **Videolektion-Player**

Der Videolektion-Player ermöglicht die gleichzeitige Anzeige von Folien und eines Präsentationsvideos. Beim Anzeigen können die Lernenden das Videound Folienverhältnis ändern, indem sie einfach auf den Inhalt auf dem Bildschirm klicken und ihn von einer Ebene in eine andere ziehen.

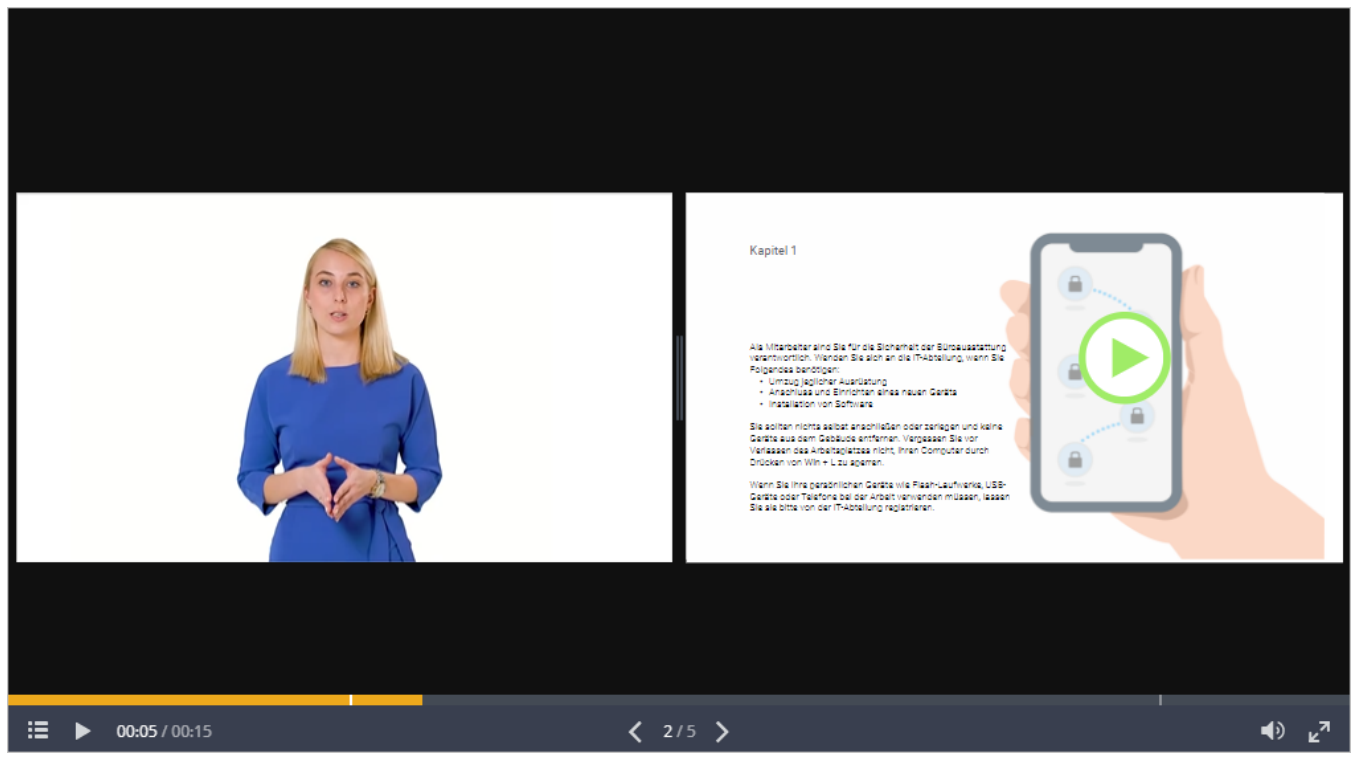

- Player Panels konfigurieren
- [Wiedergabe und Navigation](https://docs.ispring.eu/display/ISM/Wiedergabe+und++Navigation)
- Player-Einstellungen importieren und exportieren
- Anpassen des Farbschemas
- [Texte bearbeiten](https://docs.ispring.eu/display/ISM/Texte+bearbeiten)